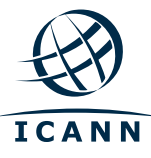

## **Виртуальная программа «ICANN для новичков»**

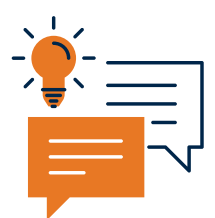

## **Интересуетесь универсальным принятием?**

**Универсальное принятие** — это мост к **полностью многоязычному интернету. Он позволяет людям повсеместно использовать интернет на своих языках и алфавитах,** без чего будет трудно **привести следующий миллиард пользователей в сеть.** Интернет будущего полностью многоязычный. Универсальное принятие поможет достичь этого.

Готовы узнать **больше об универсальном принятии и о том, как вы можете помочь обеспечить его на практике?** 

Тогда предлагаем вашему вниманию новый вебинар **виртуальной программы «ICANN для новичков»!**

## **В чем суть?**

Виртуальная программа «ICANN для новичков» — это **цикл 60-минутных вебинаров**, посвященных определенным темам и предназначенных специально для людей, которых интересует интернет и управление интернетом. Мы проводим интересные и интерактивные вебинары, **не требующие от пользователей опыта в технической сфере или сфере управления интернетом.**

На следующем вебинаре «ICANN для новичков: универсальное принятие» будут рассматриваться **основы универсального принятия, его значение** и **роль ICANN** в этом вопросе. Мы разъясним не только важность, но и значение универсального принятия **лично для вас** и расскажем, как вы можете **присоединиться к глобальному сообществу в создании понастоящему глобального и многоязычного интернета.** 

## **Что необходимо сделать?**

**Вебинары бесплатные и организованы просто.** Все, что нужно для участия — это доступ в интернет и 60 минут времени. Будет проведено две сессии, так что выбирайте удобное для вас время!

**12 июля, 15:00 по UTC: [https://icann.zoom.us/webinar/register/WN\\_EecGmbR0QYmuF-l0EYWdQw](https://icann.zoom.us/webinar/register/WN_EecGmbR0QYmuF-l0EYWdQw) 13 июля, 6:00 по UTC: [https://icann.zoom.us/webinar/register/WN\\_O9QKLBEsTfimaj5d5qAoGA](https://icann.zoom.us/webinar/register/WN_O9QKLBEsTfimaj5d5qAoGA)**

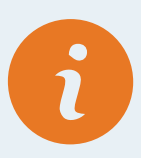

Дополнительная информация представлена здесь: **<https://go.icann.org/beginnersvirtualprogram>**

Вопросы принимаются по адресу: **[beginners@icann.org](mailto:beginners%40icann.org?subject=Виртуальная%20программа%20для%20новичков%20)**